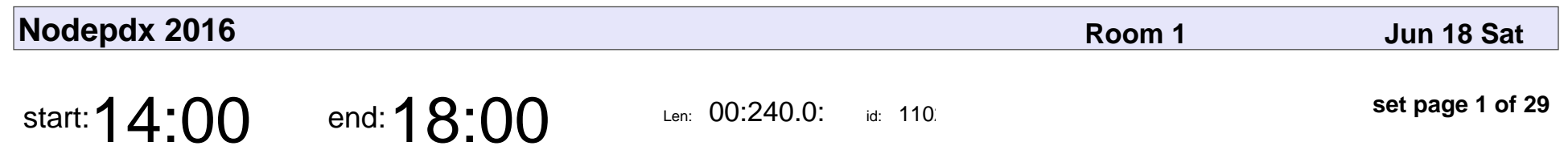

Geek Train

Adron Hall

# Geek Train Adron Hall

Veyepar: TalkSigns.rfxml

**Nodepdx 2016**

**set page 1 of 29**

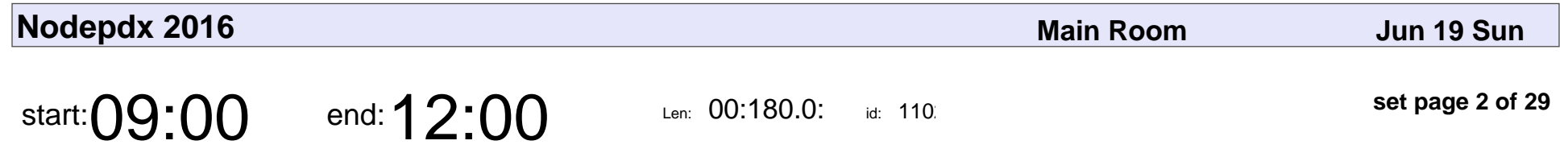

Workshop: Getting Beyond "app.get()": ExpressJS Middleware Explained and Explored

■■artypd■

Workshop: Getting Beyond "app.get()": ExpressJS Middleware Explained and I

## ■■artypd■

Veyepar: TalkSigns.rfxml

**Nodepdx 2016**

**set page 2 of 29**

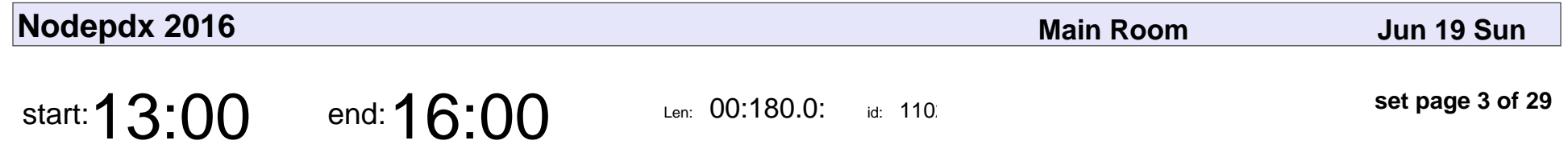

Workshop: Taming Asynchronous JavaScript with ES2015 Promises and Fat Arrows

■■artypd■

#### Workshop: Taming Asynchronous JavaScript with ES2015 Promises and Fat A

## ■■artypd■

Veyepar: TalkSigns.rfxml

**Nodepdx 2016**

**set page 3 of 29**

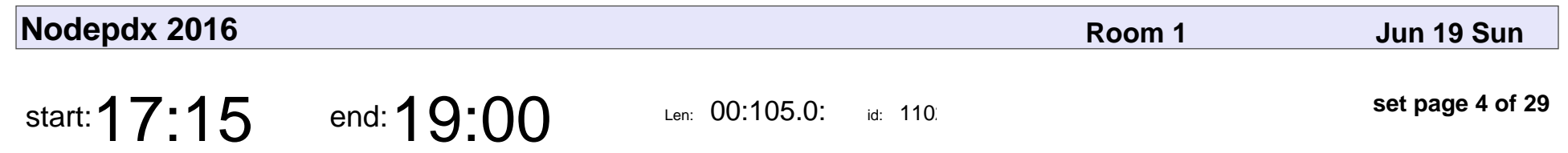

Group Bike Ride

Adron Hall

## Group Bike Ride Adron Hall

Veyepar: TalkSigns.rfxml

**Nodepdx 2016**

**set page 4 of 29**

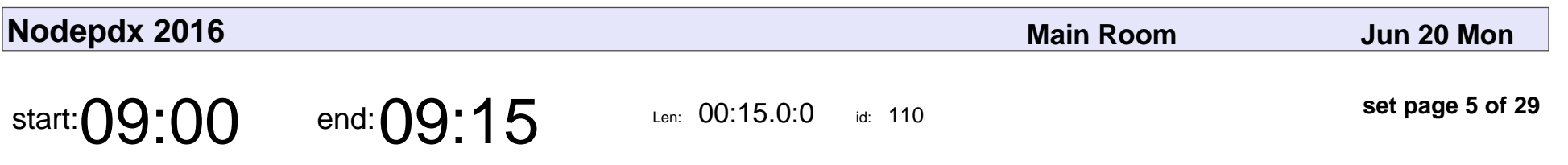

Welcome to NodePDX 2016

Troy Howard

#### Welcome to NodePDX 201

## Troy Howard

Veyepar: TalkSigns.rfxml

**Nodepdx 2016**

**set page 5 of 29**

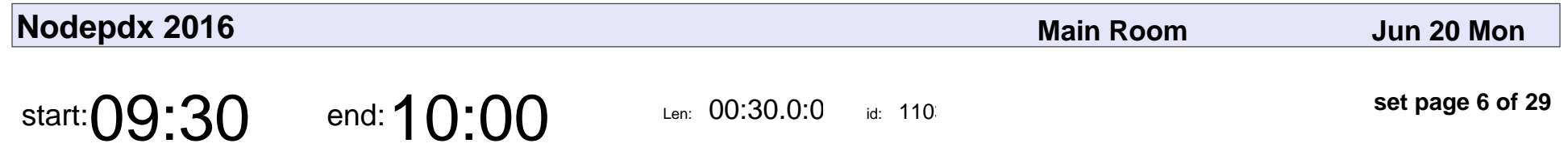

A Foolish Quest: Creating Knitting Patterns Using JavaScript

Liz Abinante!

A Foolish Quest: Creating Knitting Patterns Using JavaScript

### Liz Abinante!

Veyepar: TalkSigns.rfxml

**Nodepdx 2016**

**set page 6 of 29**

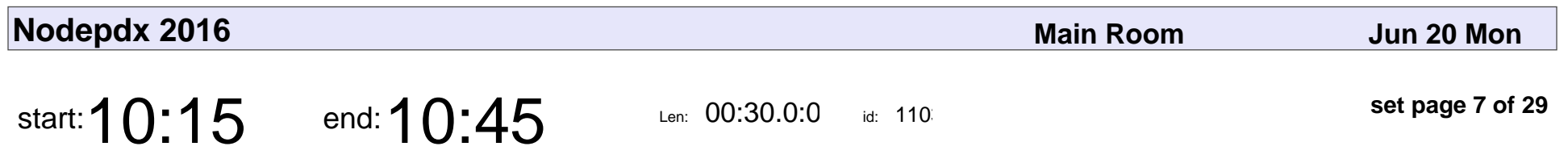

Isomorphic Business Logic

Jon Oropeza

#### Isomorphic Business Logic

## Jon Oropeza

Veyepar: TalkSigns.rfxml

**Nodepdx 2016**

**set page 7 of 29**

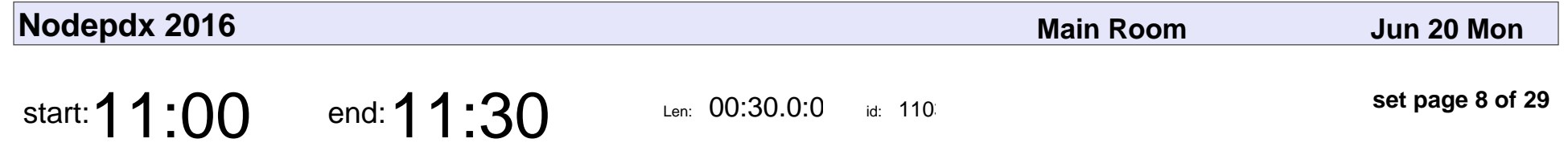

From Software to Hardware: How Do I Track My Cat with JavaScript

Tomomi ❤ Imura

From Software to Hardware: How Do I Track My Cat with JavaScript

### Tomomi & Imura

Veyepar: TalkSigns.rfxml

**Nodepdx 2016**

**set page 8 of 29**

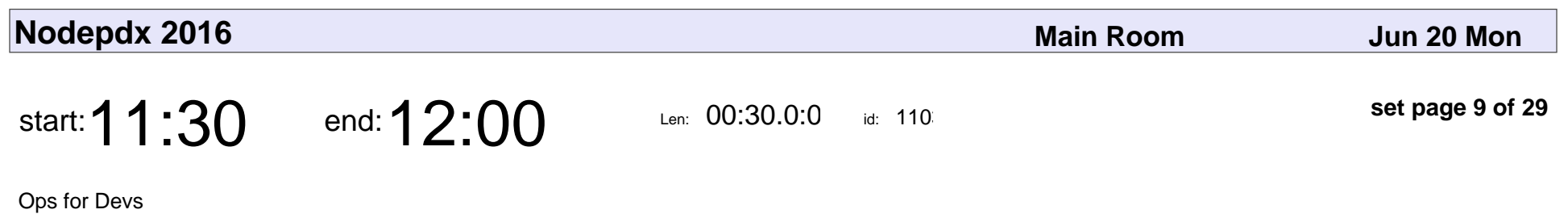

Adam Ulvi

# Ops for Devs Adam Ulvi

Veyepar: TalkSigns.rfxml

**Nodepdx 2016**

**set page 9 of 29**

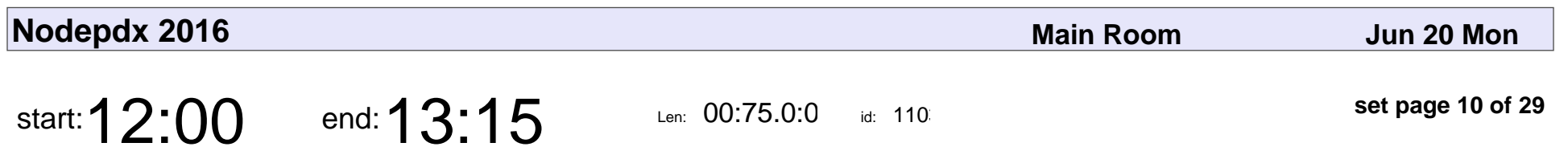

Lunch - Food Carts

Troy Howard

# Lunch - Food Carts Troy Howard

Veyepar: TalkSigns.rfxml

**Nodepdx 2016**

**set page 10 of 29**

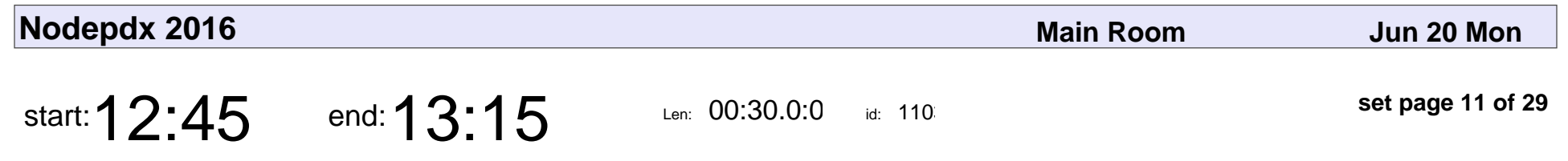

Lightning Talks - Day 1

Adron Hall

## Lightning Talks - Day 1 Adron Hall

Veyepar: TalkSigns.rfxml

**Nodepdx 2016**

**set page 11 of 29**

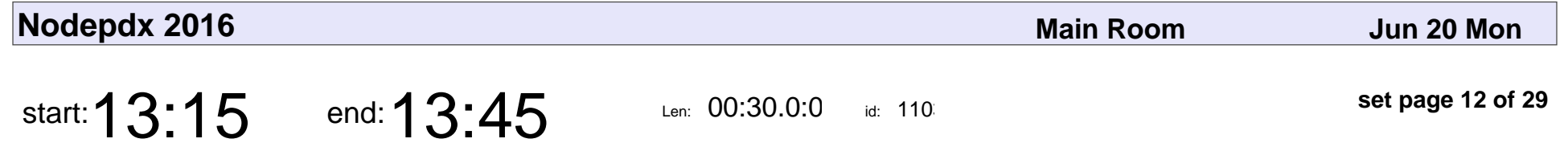

The SAM Pattern: a distributed system view of Front-End architectures by Jean-Jacques Dubray

Jean-Jacques Dubray

The SAM Pattern: a distributed system view of Front-End architectures by Jear

#### Jean-Jacques Dubray

Veyepar: TalkSigns.rfxml

**set page 12 of 29**

**Nodepdx 2016**

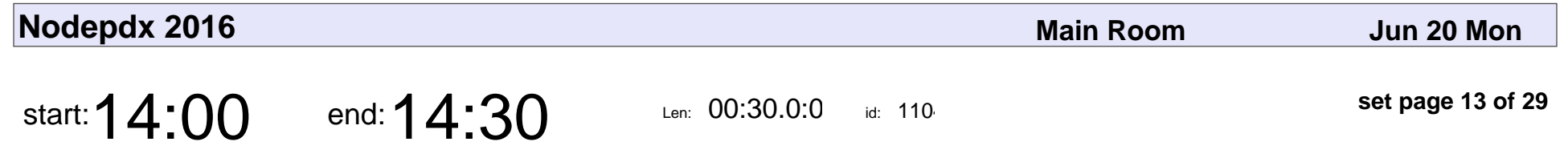

Broken Promises in Open Source

Jacob

#### Broken Promises in Open Source

## Jacob

Veyepar: TalkSigns.rfxml

**Nodepdx 2016**

**set page 13 of 29**

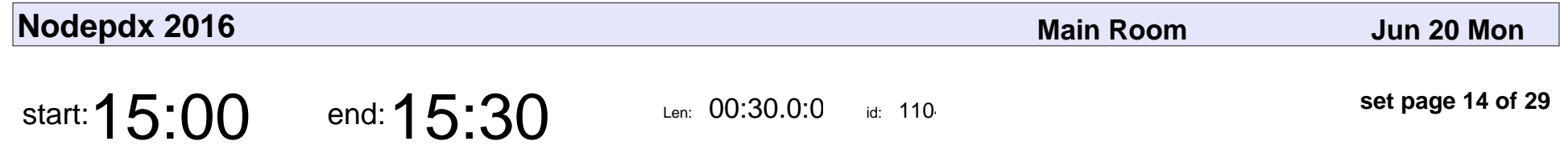

Modern Javascript Frameworks - Introduction to Ember.JS and Ember-CLI

Suchita Doshi

#### Modern Javascript Frameworks - Introduction to Ember.JS and Ember-CLI

### Suchita Doshi

Veyepar: TalkSigns.rfxml

**Nodepdx 2016**

**set page 14 of 29**

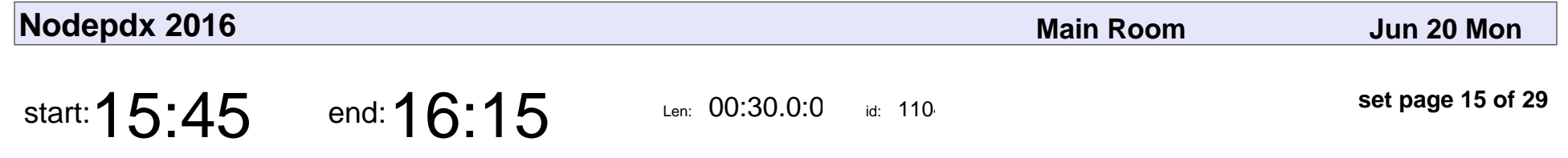

MMOWAM: Build Server-less Games with a DSN

Josh Marinacci

MMOWAM: Build Server-less Games with a DSN

### Josh Marinacci

Veyepar: TalkSigns.rfxml

**Nodepdx 2016**

**set page 15 of 29**

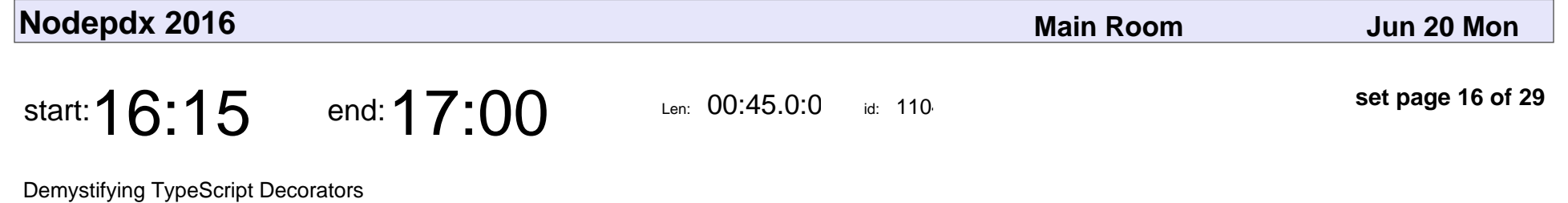

James Churchill

Demystifying TypeScript Decorators

### James Churchill

Veyepar: TalkSigns.rfxml

**Nodepdx 2016**

**set page 16 of 29**

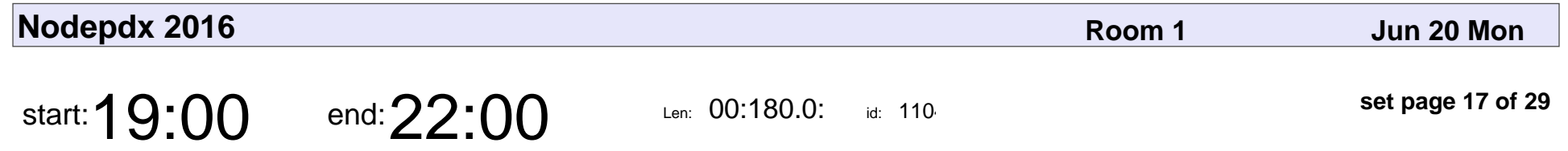

Ping Pong Party @ Pips n' Bounce

Ping Pong Party @ Pips n' Bounce

Veyepar: TalkSigns.rfxml

**Nodepdx 2016**

**set page 17 of 29**

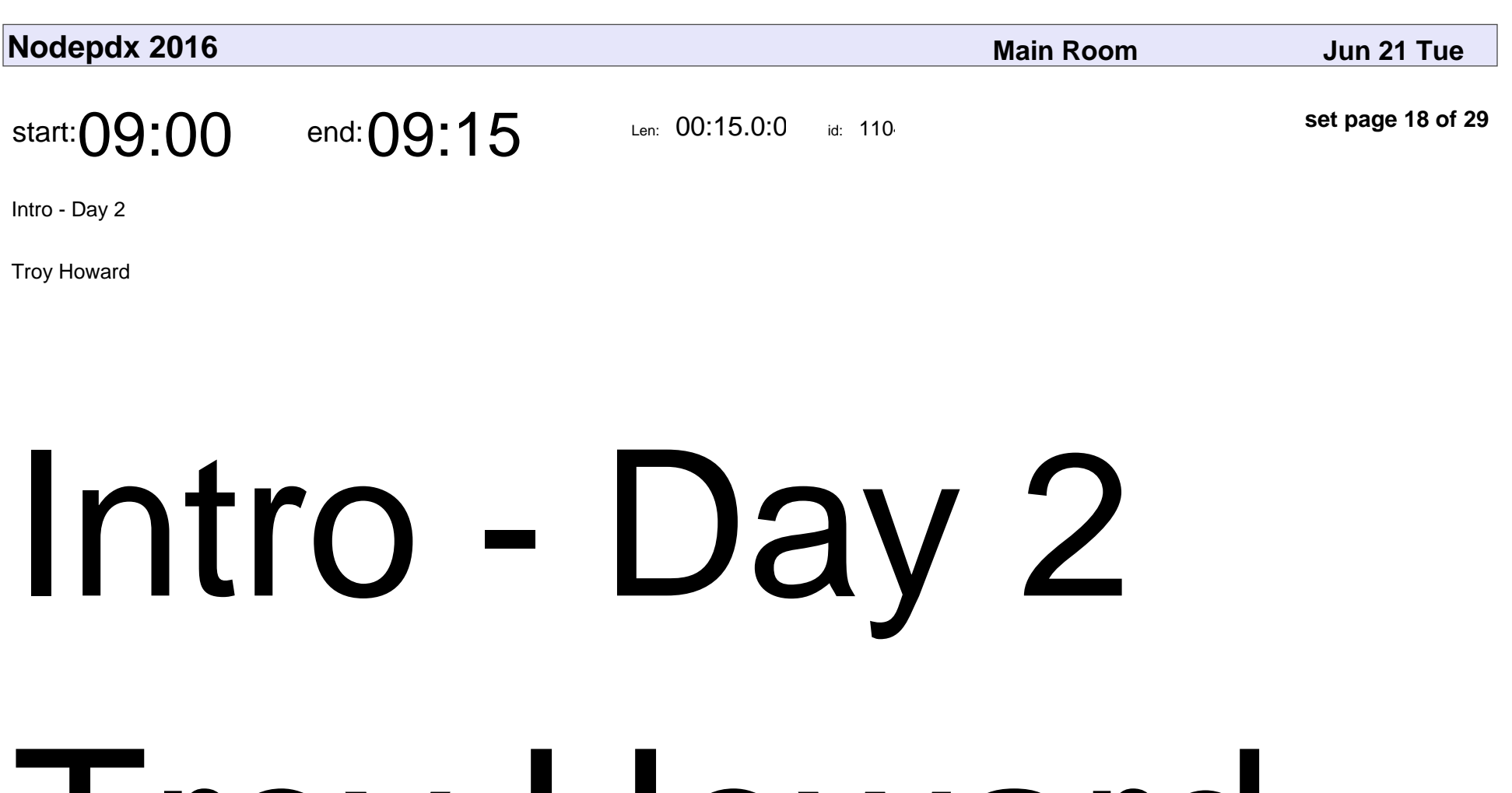

I roy Howard

Veyepar: TalkSigns.rfxml

**Nodepdx 2016**

**set page 18 of 29**

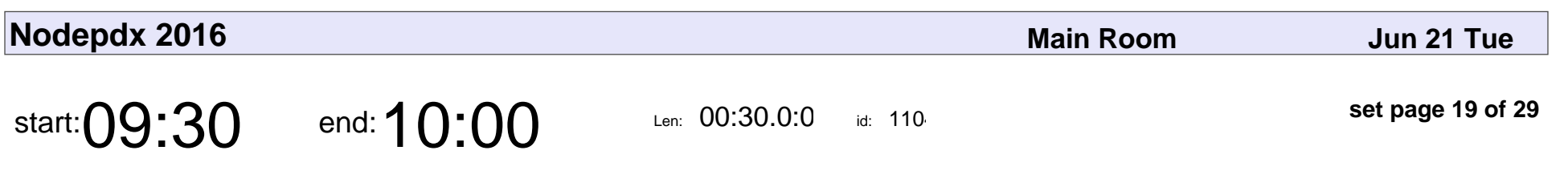

A P2P Calendar

substack

# A P2P Calendar substack

Veyepar: TalkSigns.rfxml

**Nodepdx 2016**

**set page 19 of 29**

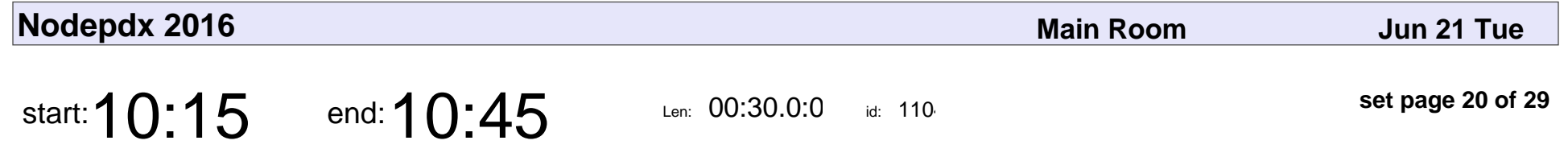

WebSockets Bring Light at the End of the Tunnel

Joel Lord

WebSockets Bring Light at the End of the Tunnel

## Joel Lord

Veyepar: TalkSigns.rfxml

**Nodepdx 2016**

**set page 20 of 29**

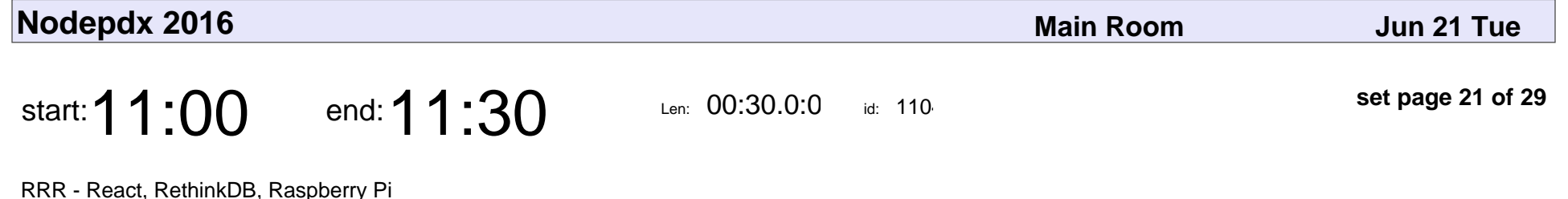

Mike Glukhovsky

#### RRR - React, RethinkDB, Raspberry Pi

## Mike Glukhovsky

Veyepar: TalkSigns.rfxml

**set page 21 of 29**

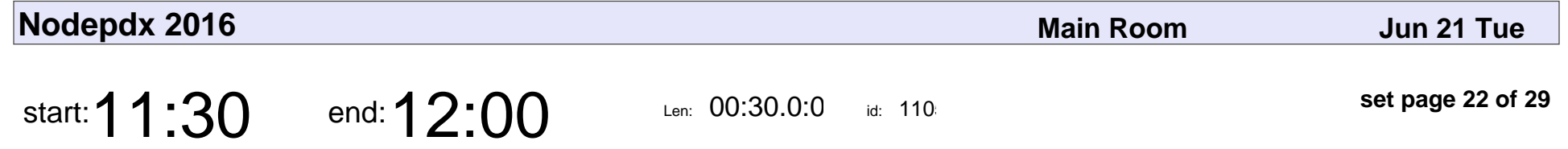

Code First Docs: How we Threw Out The Book & Put Code First With Twilio Documentation

jarod reyes

Code First Docs: How we Threw Out The Book & Put Code First With Twilio Do

## jarod reyes

Veyepar: TalkSigns.rfxml

**Nodepdx 2016**

**set page 22 of 29**

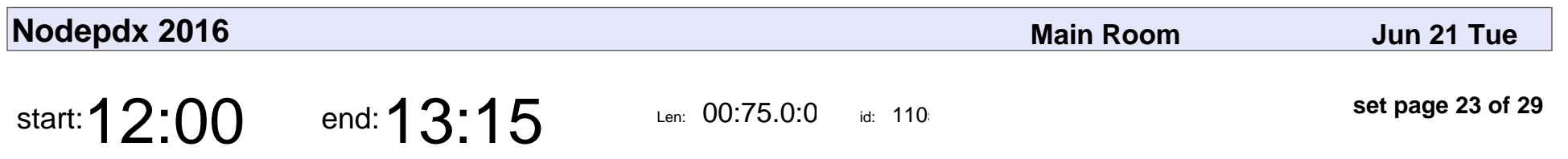

Lunch - Food Carts

Troy Howard

# Lunch - Food Carts Troy Howard

Veyepar: TalkSigns.rfxml

**Nodepdx 2016**

**set page 23 of 29**

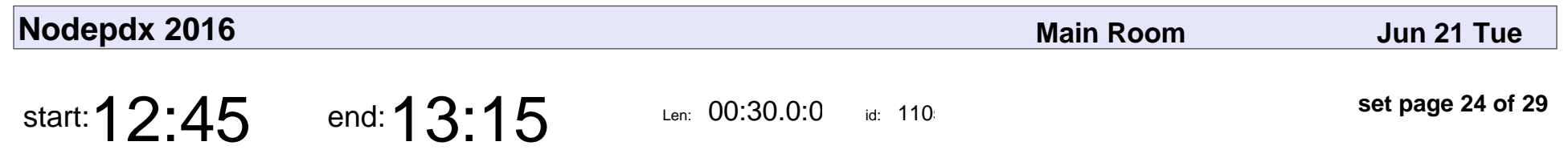

Lightning Talks - Day 2

Adron Hall

## Lightning Talks - Day 2 Adron Hall

Veyepar: TalkSigns.rfxml

**Nodepdx 2016**

**set page 24 of 29**

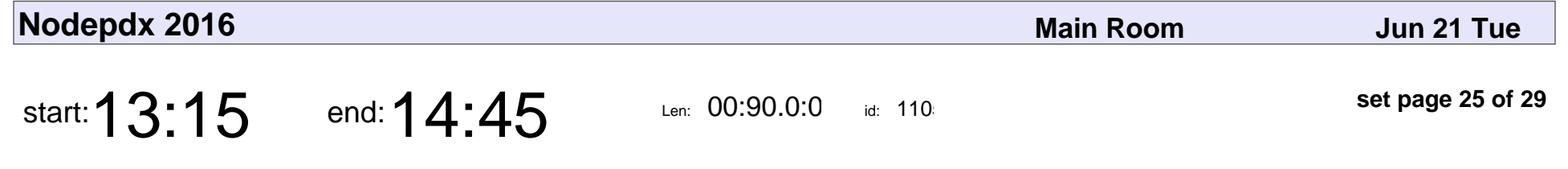

Node.js Patterns: From Callbacks to Observer

Azat Mardan

Node.js Patterns: From Callbacks to Observer

## Azat Mardan

Veyepar: TalkSigns.rfxml

**Nodepdx 2016**

**set page 25 of 29**

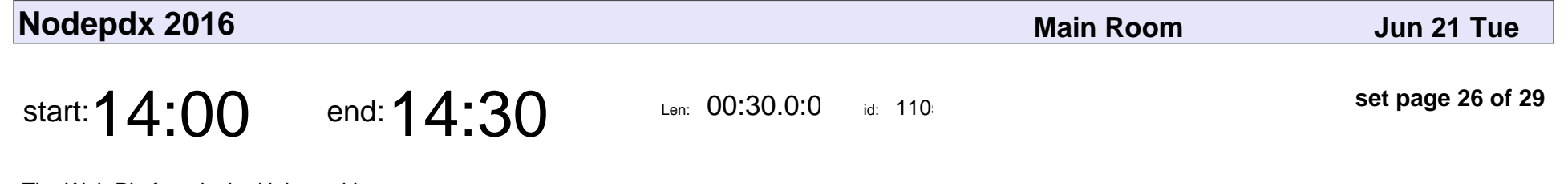

The Web Platform is the Universal Instrument

Ben Michel

The Web Platform is the Universal Instrument

## Ben Michel

Veyepar: TalkSigns.rfxml

**Nodepdx 2016**

**set page 26 of 29**

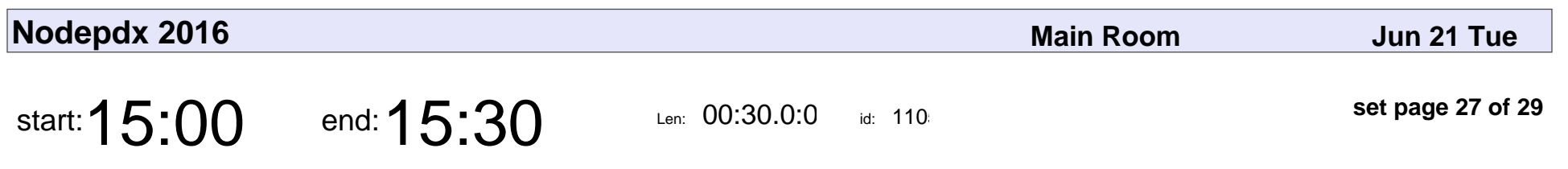

I Play the JavaScript

Matt McKegg

## I Play the JavaScript Matt McKegg

Veyepar: TalkSigns.rfxml

**set page 27 of 29**

**Nodepdx 2016**

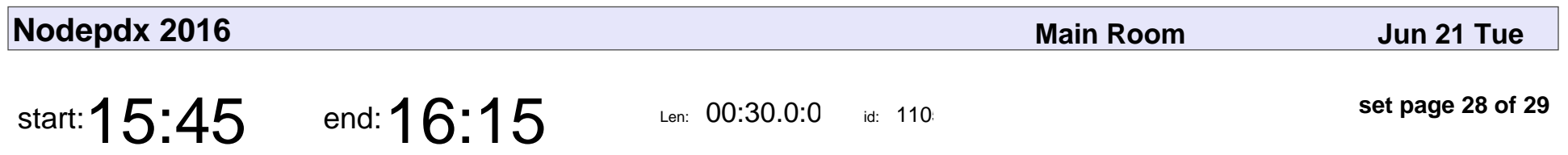

How to Electron

Blaine Schmeisser

## How to Electron Blaine Schmeisser

Veyepar: TalkSigns.rfxml

**Nodepdx 2016**

**set page 28 of 29**

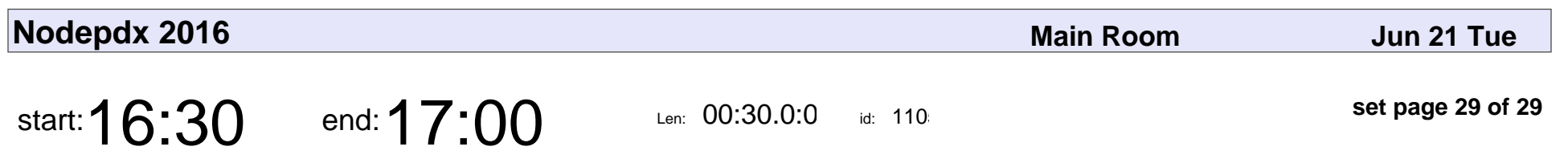

How to Build a Bike Shed

David Manning, Adam Ulvi

#### How to Build a Bike Shed

#### David Manning, Adam Ulvi

Veyepar: TalkSigns.rfxml

**Nodepdx 2016**

**set page 29 of 29**